## SAP ABAP table TQ39 {Dynamic modification criteria}

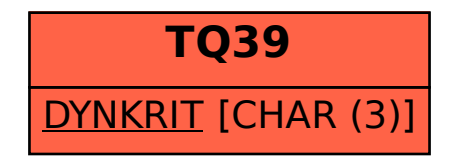